# ICT Update **un bulletin d'alerte pour l'agriculture ACP**

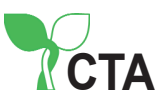

## les jeunes et les NTIC

### numéro 22, novembre 2004

#### articles

Youth First Computer Centre Youth for Technology : Le numérique à la portée des jeunes Grahamstown découvre les NTIC Le forum de la jeunesse Yam Pukri

#### rubriques

Editorial : Les jeunes et les NTIC Nouvelles ACP-UE : Faire entendre la voix des jeunes TechTip : JOBLAB Projets et initiatives Questions-Réponses : Un monde plein de possibilités

http://ictupdate.cta.int

Dans l'esprit de nombreux jeunes vivant dans les zones rurales, les NTIC (téléphones portables, jeux vidéo, distributeurs de billets ou cybercafés) sont des choses que l'on ne trouve qu'à la ville. C'est une des nombreuses raisons pour lesquelles les jeunes des pays ACP quittent leur village et émigrent en ville, à la recherche d'un travail et d'une meilleure vie. Ces dernières années cependant, l'utilisation des NTIC ne cesse de progresser dans les campagnes, et ce malgré des problèmes structurels tels que la faible connectivité, les difficultés d'accès à ces équipements et les coûts encore élevés. Cette évolution est encourageante car les NTIC peuvent apporter de nouvelles sources de revenus et contribuer à rendre la vie au village plus attrayante pour les jeunes. De plus, les emplois liés aux NTIC nécessitent des compétences spécifiques. Permettre aux jeunes d'acquérir ces compétences est par conséquent un pas important vers la création de nouveaux emplois dans les zones rurales.

De nombreuses initiatives tentent actuellement d'améliorer la connectivité rurale et de fournir aux jeunes un accès aux NTIC et aux compétences dont ils ont besoin pour s'en servir. Ce nouveau numéro d'ICT Update présente quelques-unes de ces initiatives. Hemaima Tutuo évoque le Youth First Computer Centre qui propose des cours d'initiation aux NTIC et des formations à distance spécialement conçus pour les jeunes des îles Salomon. Haru Mutasa raconte comment des élèves de quatre écoles de Grahamstown, en Afrique du Sud, se servent, avec un enthousiasme communicatif, d'ordinateurs pour télécharger des informations trouvées sur Internet, publier un journal et créer leurs propres présentations. Sylvestre Ouédraogo montre comment le forum de la jeunesse Yam Pukri permet aux jeunes du Burkina Faso de communiquer avec des jeunes du même âge dans d'autres pays. Pour finir, Hemlata Jain nous parle du « village numérique » Owerri Digital Village qui forme aux NTIC les jeunes défavorisés de l'est du Nigeria afin de les aider à prendre confiance en eux et à développer leur esprit d'entreprise.

Tous ces exemples montrent qu'en aidant les jeunes à avoir accès aux NTIC, on leur ouvre la porte d'un monde plein de nouvelles possibilités. Comme le dit Titi Akinsanmi en conclusion de l'entretien qu'elle nous accordé : l'accès à l'information est la clef qui permet aux jeunes des zones rurales d'élargir leurs horizons.

#### TechTip : JOBLAB

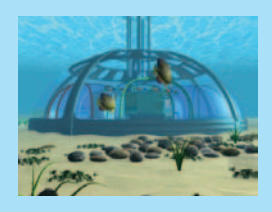

JOBLAB est un progiciel développé en Allemagne afin d'aider les filles à identifier leurs forces et leurs aptitudes personnelles et à évaluer leurs possibilités de carrière professionnelle. Sponsorisé par l'agence de coopération allemande GTZ, JOBLAB est en cours d'adaptation pour être utilisé au

niveau local en Ouganda, en Chine et au Chili.

Pour de plus amples informations, consultez : www.joblab.de

#### Les jeunes et les NTIC Faire entendre la voix des jeunes

Les jeunes doivent être systématiquement impliqués dans le développement et la mise en œuvre des politiques de la jeunesse. C'est l'une des recommandations du message adressé aux responsables politiques par un

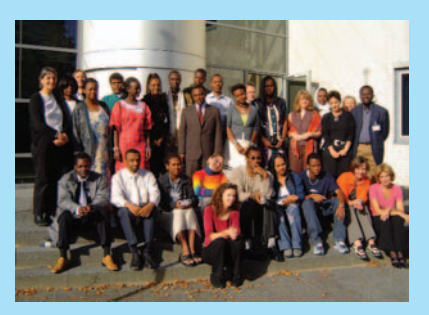

groupe de jeunes de pays ACP participant à la rencontre « Faire entendre la voix de la jeunesse » organisée par l'Observatoire des NTIC du CTA, à Wageningen, aux Pays-Bas, du 27 au 30 septembre 2004. Plus tard, à Bruxelles, en Belgique, une délégation de ce groupe de jeunes a présenté ces recommandations aux ambassadeurs des pays ACP, aux représentants de l'UE et autres responsables officiels. Constatant que les jeunes des pays ACP sont confrontés à des challenges et des difficultés spécifiques dans de nombreux domaines, tels que l'éducation, l'emploi, la santé, les NTIC et la gouvernance, ces recommandations se concentrent sur ces questions. Dans le domaine de l'éducation par exemple, elles plaident en faveur de la réforme de la formation des enseignants et de l'amélioration des méthodes d'enseignement de façon à ce que les enseignants soient mieux à même de répondre aux besoins des jeunes. Elles préconisent également l'adoption de politiques permettant aux élèves et étudiants d'utiliser les nombreuses ressources de la société de l'information et de participer à des programmes d'enseignement à distance ou d'« e-learning ». Dans le domaine de l'emploi, les recommandations incitent ces responsables politiques à s'impliquer beaucoup plus pour faciliter l'accès à l'information et promouvoir l'utilisation des NTIC. En particulier, elles lancent un appel en faveur de politiques de soutien et de financement des initiatives de développement agro-économique utilisant les NTIC, centrées sur les jeunes.

Pour ce qui est des questions de santé, ces jeunes expriment leurs préoccupations face à la persistance de la pandémie de VIH-sida dans les zones rurales et aux taux élevés de grossesses adolescentes et de mortalité maternelle et infantile, dus à l'absence de services de santé génésique adéquats. Ce groupe invite donc les responsables politiques à tenir compte de manière claire dans leurs politiques et stratégies agricoles, des jeunes confrontés au VIH-sida et à améliorer les services de santé dans les régions rurales pauvres ou défavorisées. Pour finir, ce groupe de jeunes note que même lorsque des politiques de la jeunesse existent bel et bien, une certaine absence de volonté politique empêche souvent leur réelle mise en œuvre, en particulier dans les zones rurales. Les recommandations du groupe concluent par conséquent que les responsables politiques ne doivent pas seulement se contenter de consulter les jeunes, mais doivent aller plus loin et les impliquer systématiquement aux structures de gouvernance.

Le texte complet des recommandations du groupe est disponible sur le site Internet d'ICT Update (http://ictupdate.cta.int).

## Youth First Computer Centre

Hemaima Tutuo évoque les premiers mois et les projets d'avenir d'un centre d'apprentissage des NTIC créé récemment aux îles Salomon.

« Intéressant », « génial », « formidable » et « impressionnant » sont quelques-uns des adjectifs utilisés par les jeunes de Honiara sur les îles Salomon pour décrire leur première séance d'initiation aux NTIC au Youth First Computer Centre (YFCC) qui vient d'ouvrir ses portes. Destinées aux lycéens, aux jeunes chômeurs sans formation et à la population rurale en général, les formations de l'YFCC sont un moyen peu cher de s'initier aux NTIC.

Dans de nombreux pays en développement, les NTIC sont rapidement en train de devenir des instruments indispensables pour participer aux marchés mondiaux, améliorer la fourniture des services et renforcer les possibilités de développement local. Confrontées ces dernières décennies à un certain nombre de difficultés et de challenges, les îles Salomon n'ont pratiquement pas bénéficié de la diffusion des NTIC. Le pays est encore en train de panser les plaies laissées par le conflit ethnique qui a pris fin en 2000 et la population est éparpillée sur 6 grandes îles et près de

1000 petites îles. 85 % de la population vit dans des villages isolés sur des îles excentrées sous-développées. Par ailleurs, les tentatives faites pour améliorer la connectivité et l'accès aux NTIC ont été entravées par l'absence de stratégie nationale d'intégration des NTIC au développement rural.

Néanmoins, depuis la création en 2001 du People First Network (PFnet), un réseau de communication basé sur le courrier électronique par ondes radio qui fait l'admiration de la communauté internationale, le gouvernement a redoublé d'efforts pour développer la connectivité rurale. Même sur certaines des îles les plus isolées, il existe désormais des stations e-mail appartenant aux communautés locales et gérées par elles, qui permettent aux populations rurales d'envoyer et de recevoir des e-mails. La création, dans les zones rurales, de centres d'apprentissage des NTIC tels que l'YFCC est une nouvelle étape dans cette voie.

Créé à l'initiative du Groupe de travail des îles Salomon sur les NTIC, l'YFCC a été mis en place par la Rural Development Volunteers Association (RDVA), une organisation à but non lucratif fondée par le ministère du Gouvernement provincial et du Développement rural. L'YFCC a également bénéficié du soutien généreux du Global Knowledge Partnership (GKP). L'objectif principal de l'YFCC est de proposer des cours d'initiation à l'informatique et de sensibiliser les jeunes, et plus particulièrement les lycéens et les chômeurs, à l'importance des NTIC.

#### Initiations à l'informatique

L'YFCC a organisé ses premiers cours d'initiation à l'informatique en mars 2004 à East Honiara, avec des apprenants venus de 12 établissements scolaires locaux. Durant le premier mois d'activité de l'YFCC, 110 élèves - 53 garçons et 57 filles - ont suivi des cours à l'YFCC. La grande majorité d'entre eux n'ayant aucune expérience en matière informatique, ils ont suivi le cours pour débutants, soit un total de 10 heures d'initiation à l'informatique de base. Enthousiasmés par les possibilités offertes par les ordinateurs, la plupart des participants veulent suivre d'autres cours et compléter leur formation.

Les cours complémentaires proposés par l'YFCC portent notamment sur une initiation au programme de traitement de texte Microsoft Word et une formation au courrier électronique et à Internet. Le coût de ces formations est modéré : les écoles paient 50 SBD (environ 6 euros) par élève pour le cours de base, et les particuliers 150 SBD (environ 17 euros).

#### Enseignement à distance

Bien que ses activités se limitent jusqu'ici à Honiara, l'YFCC prépare actuellement en association avec PFnet un projet visant à relier le centre de l'YFCC à des écoles rurales et à des centres communautaires sur les autres îles grâce au réseau de courrier électronique de PFnet. Dans ce projet, l'YFCC devrait profiter de l'expertise technique et de l'expérience de PFnet en matière d'enseignement à distance.

Grâce au réseau PFnet, les lycées des

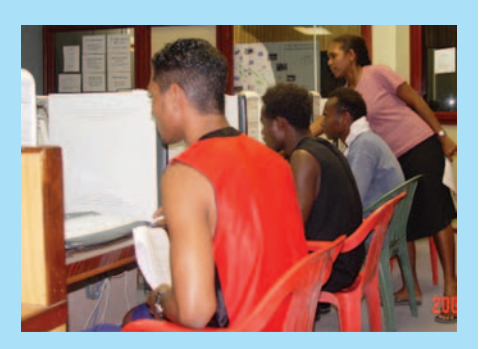

communautés rurales pourront participer aux activités éducatives coordonnées par l'YFCC en matière de NTIC, telles que la création de sites Internet scolaires. Les élèves pourront également s'inscrire à des programmes d'enseignement à distance. En 2002, dans le cadre d'un projet-pilote en partenariat avec l'University of the South Pacific de Honiara, PFnet avait déjà créé la première structure d'enseignement à distance des îles Salomon, basée dans un des lycées ruraux de l'archipel.

Le travail de pionnier de ce projetpilote a fait des émules et l'enseignement à distance par le biais des NTIC est désormais une des pierres d'angle de la politique du gouvernement en matière d'éducation. Récemment, le ministère de l'Education et du Développement des ressources humaines a annoncé que l'UE et la Nouvelle-Zélande avaient accepté de financer un programme de deux ans visant à créer dans chaque province un centre rural d'« e-learning » dans un lycée.

L'action de l'YFCC en fait un excellent instrument pour aider les jeunes à acquérir les compétences dont ils ont besoin pour participer aux programmes d'« e-learning » et pour développer plus avant les activités éducatives utilisant les NTIC pour le plus grand bénéfice des jeunes dans tout l'archipel des îles Salomon. ■

#### Hemaima Tutuo (e-mail :

hema@youthfirst.net.sb) est coordinatrice du Youth First Computer Centre (YFCC) à Honiara, îles Solomon. Pour de plus amples informations, consultez : www.peoplefirst.net.sb/youth\_centre

## Youth for Technology : le numérique à la portée des jeunes

Hemlata Jain nous explique comment Owerri Digital Village forme aux NTIC les jeunes défavorisés de l'est du Nigeria afin de les aider à prendre confiance en eux et à développer leur esprit d'entreprise.

La philosophie de la Youth for Technology Foundation (YTF) est basée sur deux axes principaux : les jeunes apprennent vite et ils sont les véritables agents de changement dans leur communauté. Depuis 2000, l'YTF travaille sur le terrain au Nigeria pour aider les jeunes des régions rurales à se passionner pour la technologie et à apprendre à utiliser les NTIC comme instruments d'apprentissage.

Le « village numérique » Owerri Digital Village, un centre communautaire de technologie et de formation dans l'est du Nigeria, est la traduction concrète de la mission que s'est fixée l'YTF. Ce centre propose aux jeunes défavorisés de 8 à 25 ans des formations aux NTIC dont l'objectif est de les aider à prendre confiance en eux et à développer leur esprit d'entreprise.

L'YTF est particulièrement fière d'avoir ainsi été à l'origine du mouvement des villages numériques au Nigeria, comme le rappelle Njideka Harry, fondateur et directeur exécutif de l'YTF. Depuis la création de l'Owerri Digital Village, l'YTF a collaboré avec d'autres organisations à but non lucratif souhaitant mettre en place de nouveaux villages numériques. L'YTF les conseille sur les meilleurs moyens de créer et de gérer un centre communautaire de technologie sur le modèle de l'Owerri.

Tous les programmes de l'YTF sont développés sur la base des contributions de la communauté locale afin d'assurer une bonne appropriation locale de ces projets et une véritable implication des communautés locales. Une des conditions préalables est que les participants ne doivent avoir suivi aucune formation scolaire en technologie. Ce critère de sélection permet de garantir que les formations de l'YTF atteignent bien les jeunes défavorisés qui en ont le plus besoin.

Dans le programme TechKids, destiné aux enfants de 8 à 12 ans, les élèves travaillent ensemble pour créer des projets et résoudre des problèmes. On leur apprend par exemple à se servir d'un appareil photo numérique et d'un scanner, à télécharger ces images sur un ordinateur et à les modifier pour former un diaporama sur mesure. Grâce à ce

programme, les élèves apprennent à travailler en équipe, à communiquer et à se fixer des objectifs. « Nous commençons par leur donner quelque chose d'amusant à faire pour éveiller leur intérêt », nous confie Vincent Chukwuemeka, un stagiaire de l'Owerri âgé de 19 ans. « Cela leur permet de se familiariser avec la technologie, de surmonter leurs peurs et de prendre conscience des nombreux avantages des NTIC. »

Les enfants participant au programme TechKids commencent par partager un ordinateur de façon à ne pas être intimidés par les nouveaux domaines qu'ils sont sur le point d'explorer. Après avoir effectué le premier quart du programme, ils disposent ensuite de leur propre ordinateur. Chinyere Mbachu, instructeur de l'Owerri, se souvient de Tuochukwu, un garçon de 8 ans, très déçu de ne pas avoir son propre ordinateur dès le début. « Je lui ai expliqué pourquoi il était important de partager un ordinateur avec un camarade durant la première semaine, mais je n'ai pas réussi à le convaincre. C'est fantastique de voir à quel point ces enfants se passionnent pour la technologie et la magie des logiciels – un monde dont ils ignorent tout avant d'arriver chez nous. »

En 2003, l'YTF a créé une joint venture avec John C. Ford Program Inc., une organisation à but non lucratif à l'origine de la Global Education Initiative (GEI), un projet dont la mise en œuvre est confiée à l'YTF. Basé sur des méthodes d'enseignement à distance et de téléenseignement, ce projet met en contact des jeunes du centre Owerri et d'autres pays tels que le Kenya, l'Afrique du Sud et les Etats-Unis. Durant ce programme de 10 semaines, les participants ont la possibilité d'utiliser les NTIC pour résoudre un problème concret auquel est confrontée leur communauté.

De juillet à septembre 2004, dans le cadre du projet de la GEI à l'Owerri Digital Village, les participants ont travaillé sur le thème « Informer et éduquer nos communautés sur le VIHsida ». Les élèves ont appris à se servir des NTIC pour faire des recherches sur

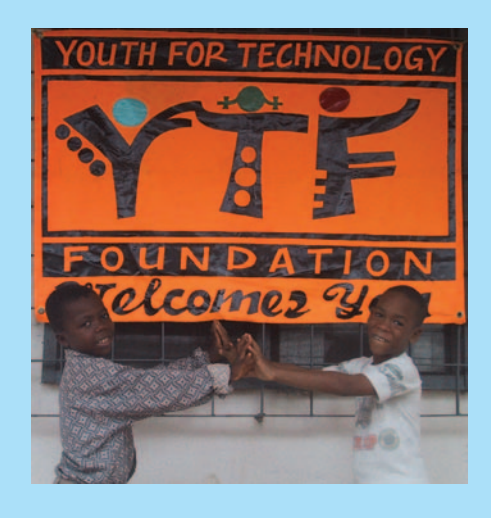

la prévention du VIH-sida, et à utiliser des applications bureautiques telles que Word, Excel et PowerPoint. Ils ont rassemblé des données et documenté et diffusé des informations sur la santé, l'éducation et les problèmes économiques liés au VIH-sida. Par la même occasion, ils ont pu prendre plus amplement conscience des différences nationales et culturelles dans le cadre d'un projet d'apprentissage en commun avec leurs camarades numériques d'autres pays. Les activités effectuées portaient notamment sur l'utilisation de l'ordinateur et d'Internet, la formation en ligne, les recherches scientifiques et des exercices de groupe.

L'YTF est convaincue que ces possibilités de participer à des activités pouvant améliorer les conditions de vie doivent être accessibles à tous ceux qui ont le talent, le potentiel et la motivation nécessaires pour le faire. Les enfants de l'YTF répondent à tous ces critères, mais ils ne disposent ni des conditions adéquates, ni des ressources pour y parvenir avec succès sans l'aide de tiers. « On ne peut pas savoir ce qu'il y a dans leur tête, ni quel est leur véritable potentiel » nous dit Njideka Harry, « si on ne leur donne pas la possibilité de l'exprimer et de le mettre en pratique. C'est ce que l'YTF tente modestement de faire. »

Hemlata Jain travaille comme bénévole pour l'YTF au Nigeria. Pour de plus amples informations, consultez : www.youthfortechnology.org

## Grahamstown découvre les NTIC

Haru Mutasa raconte comment les élèves de quatre écoles d'Afrique du Sud découvrent avec enthousiasme les NTIC.

Il a fallu le temps, mais les NTIC sont enfin à la portée des communautés pauvres de Grahamstown, en Afrique du Sud. Les ordinateurs révolutionnent la vie quotidienne dans des écoles où il n'y a souvent qu'un manuel scolaire pour 5 élèves et où des professeurs épuisés enseignent à des classes de 60 élèves, parfois sous un arbre.

#### *A l'école primaire Good Shepherd, la classe trépigne d'enthousiasme.*

« Au début, on avait tous un peu peur et on ne savait pas à quoi nous attendre », nous dit Sandisiwe Bial âgée de 12 ans, « mais avec un peu de pratique, c'est rapidement allé mieux et maintenant, on attend avec impatience de pouvoir utiliser les ordinateurs. » Elle se penche et clique avec sa souris pour ouvrir la présentation PowerPoint qu'elle veut me montrer. Ses camarades de classe intimidés par l'aisance avec laquelle elle fait la démonstration de ses nouveaux talents, se rassemblent autour de l'ordinateur.

Sandisiwe parcourt à toute vitesse la présentation. Sa voix est pleine d'une confiance et d'une autorité tranquilles tandis qu'elle me parle des informations que ses camarades ont trouvées sur Internet sur la protection des espèces animales en voie de disparition. Elle me montre les images qu'elle a téléchargées de sites Internet tandis que sa copine, Thandi Zabo, imprime le poème que la classe a écrit sur ce thème.

Thandi, qui est un peu plus timide que Sandisiwe, prend la suite et me montre quelque chose dont tout le groupe est apparemment très fier : une histoire écrite et illustrée par toute la classe. « On a commencé par dessiner les images avec des crayons de couleur » m'explique Thandi, « puis on les a scannées dans l'ordinateur. » Les enfants ont en effet inventé une jolie petite histoire, sous forme de bande dessinée, sur la girafe et comment son cou est devenu aussi long.

#### *Dans un lycée au cœur du township, un autre élève fait de grands rêves d'avenir.*

« Quand j'aurai fini l'école, je veux être informaticien » nous confie Sakheluxolo Petros, âgé de 17 ans et élève du lycée Nathaniel Nyaluza. « Depuis que j'ai appris à me servir d'un programme, je fais mes propres sites Internet et j'essaie constamment de nouvelles choses. Je viens même à la salle d'informatique en dehors des cours, juste pour m'amuser ou pour apprendre des choses en explorant de nouveaux trucs. » Il a déjà créé son propre site personnel – sa petite propriété privée dans le cyberespace – sur lequel il poste des informations et parle de ses espoirs et de ses rêves.

La salle d'informatique de l'école dispose de 16 ordinateurs, qui sont utilisés par deux élèves à la fois. Sur un forum de discussion créé en début d'année, les enfants chattent avec une école de Rome. « Ils adorent échanger des informations et faire la connaissance d'élèves d'autres pays », nous dit le professeur, Joy Turyagenda. « C'est une manière d'encourager l'apprentissage en commun par le biais du courrier électronique et en postant des projets sur Internet. »

#### *A la périphérie de Grahamstown, le lycée Nombulelo attend avec impatience son retour sur l'autoroute électronique.*

« C'est tout ce que nous avons pour le prochain numéro » annonce Xoliswa, âgée de 17 ans, rédactrice en chef du journal du lycée Nombulelo. « Il faut que tout soit prêt demain alors je veux que tout le monde commence à taper son histoire le plus tôt possible. »

La salle de rédaction, le local d'informatique du lycée, s'agite et bourdonne d'activité tandis que les journalistes en herbe s'activent pour boucler à temps la nouvelle édition. Créé en 1997, le journal du lycée paraît tous les trimestres. Il est préparé par une équipe de 40 élèves qui se sont portés volontaires dans le cadre du club médias du lycée. « Nous parlons des choses qui nous concernent : la drogue, le sida, les grossesses adolescentes, ce que ça signifie d'être jeune à l'heure actuelle et les problèmes auxquels nous sommes confrontés » nous explique Xoliswa. « On s'amuse aussi beaucoup et c'est une bonne expérience pour ce que nous ferons après le lycée. »

Depuis quelque temps, le lycée n'a plus de connexion Internet, mais la Rhodes University prépare actuellement un projet-pilote visant à installer une connexion WiFi (Internet sans fil) dans le lycée. Le matériel est en grande partie déjà prêt, il ne reste plus qu'à régler quelques petits problèmes techniques et le lycée sera à nouveau connecté au monde entier grâce à Internet.

#### *L'école primaire George Dickerson fait ses premiers pas sur l'autoroute de l'information.*

Charmaine Williams âgée de 10 ans et quelques-uns de ses camarades se glissent en silence dans la salle d'informatique pour admirer les 12 ordinateurs que l'école vient de recevoir en don. « On n'a pas le droit de venir ici » avoue-t-elle dans un souffle. « Mon professeur dit qu'on doit attendre qu'on nous montre comment s'en servir. »

Je lui promets de l'avertir si quelqu'un vient. Elle s'assied devant l'un des ordinateurs et pianote sur le clavier. Elle rit, ravie de cette nouvelle acquisition : « Je n'ai aucune idée de ce que je fais, mais c'est super. La secrétaire de l'école en a un dans son bureau et je la regarde tous les jours travailler sur son ordinateur. Peut-être qu'elle voudra bien nous apprendre. » Heureusement pour Charmaine et ses camarades, leurs professeurs ont déjà l'intention de leur faire découvrir le monde des NTIC.

Haru Mutasa (e-mail : haru@ameinfo.com) est journaliste à l'agence de presse HANA (Highway Africa News Agency), spécialisée dans les informations et les développements en matière de NTIC en Afrique. Cet article est une version abrégée d'un texte qui a reçu le prix de l'Observatoire CTA de la jeunesse 2004 du meilleur récit sur les jeunes, les NTIC et le développement rural.

Les ordinateurs du lycée Nombulelo (2001) et de l'école primaire George Dickerson (avril 2004) leur ont été offerts par la Rhodes University. Le lycée Nathaniel Nyaluza a remporté en 2001 un concours sponsorisé par SchoolNet South Africa. L'Open University britannique a donné un ordinateur, une imprimante et un scanner à l'école primaire Good Shepherd.

## Le forum de la jeunesse Yam Pukri

Sylvestre Ouédraogo décrit comment un forum sur Internet élargit les horizons des jeunes dans tout le Burkina Faso.

Yam Pukri, une organisation dont l'objectif est de familiariser les jeunes du Burkina Faso avec les ordinateurs et Internet, et l'ONG suisse Terre des Hommes ont ouvert récemment un forum de jeunes sur Internet. Pour moi, en tant que directeur, cela a été jusqu'ici une expérience extrêmement enrichissante. A priori, j'étais assez sceptique lorsque Noberto (Beto) Duares, chef du service des nouvelles technologies de Terre des Hommes à Genève, a lancé cette idée. Nous n'avions pas les moyens de mettre en place un tel projet. Mais à la réflexion, je me suis dit que cela valait la peine d'essayer.

L'objectif de ce forum est de permettre aux jeunes vivant dans différents pays et milieux de communiquer, de partager leurs expériences et de renforcer leur connaissance des autres et du monde en général. Nous aurions pu utiliser le courrier normal ou le téléphone, mais en choisissant Internet nous pouvons travailler en temps réel et les coûts de communication sont nettement moins élevés.

Lorsque nous avons créé ce forum, nous nous sommes concentrés uniquement sur les échanges de messages. Ensuite, nous avons mis en place un petit site interactif afin de travailler avec d'autres quel que soit l'endroit où ils se trouvent. Plus tard, Terre des Hommes a transformé le forum en un véritable portail Internet que nous avons baptisé « La Voix des Jeunes ». On y trouve désormais un nombre toujours croissant et un éventail très large d'informations sur les jeunes au Burkina Faso.

Les sujets abordés dans ce forum ont eux aussi évolué avec le temps. La

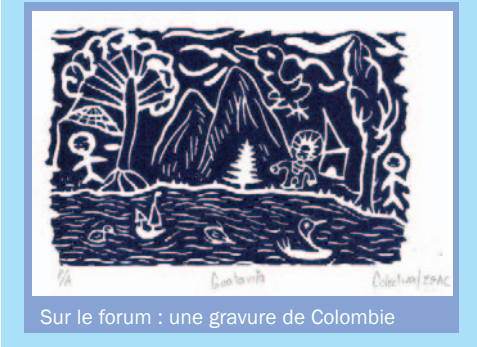

première année, nous avons travaillé sur les droits des enfants, un thème extrêmement vaste. La deuxième année, nous nous sommes surtout intéressés au travail des enfants et cette année, nous nous concentrons sur la migration, l'intégration et la tolérance.

#### Nouvelles technologies et technologies traditionnelles

La particularité du forum de la jeunesse Yam Pukri est que nous utilisons à la fois des nouvelles technologies et des technologies traditionnelles, selon les situations, pour permettre aux élèves qui n'ont pas accès à un ordinateur de participer à ce forum. Les messages qu'ils reçoivent sont visualisés sur écran ou imprimés et ils peuvent répondre sur papier. Ils peuvent ainsi se concentrer sur le contenu, tandis que l'équipe technique se charge de traiter les données et de poster les messages sur Internet. Grâce à ce système, même les jeunes vivant dans des villages où il n'y a pas de lignes téléphoniques, ni de connexions Internet peuvent participer au forum. Ils envoient simplement leurs messages par courrier normal au centre Yam Pukri à Ouagadougou, où ceux-ci sont traités et postés sur le forum. Les réponses suivent le même chemin en sens inverse : à leur réception, elles sont imprimées et envoyées par courrier normal aux destinataires dans les villages.

#### Le forum dans la pratique

Ce forum des jeunes n'est opérationnel que durant une certaine période (un mois cette année), mais comme le site Internet est constamment en ligne, les jeunes peuvent continuer à le consulter plusieurs mois après. Inspirés par notre site Internet, plusieurs jeunes ont formé un groupe et veulent créer leur propre site Internet. Je suis personnellement étonné de la vitesse avec laquelle ces jeunes sont capables de se familiariser avec les ordinateurs et d'apprendre comment s'en servir. C'est extrêmement agréable de voir l'enthousiasme avec lequel ces jeunes s'engagent dans des activités qui peuvent changer le cours de leur vie. Avec la libéralisation de l'économie, les activités périscolaires ont

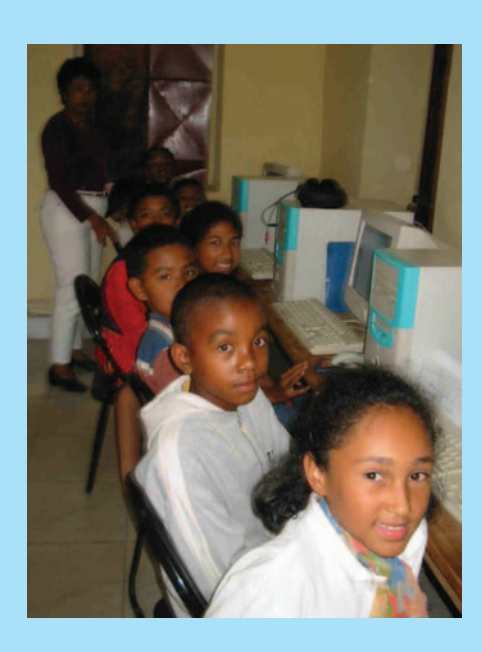

pratiquement disparu des écoles du Burkina Faso, mais le forum des jeunes leur permet de développer leurs propres activités.

Il semble désormais évident que les jeunes doivent absolument avoir accès aux nouvelles technologies. Il est clair également que les nouvelles technologies ne sont pas un but en soi, mais simplement des moyens permettant d'accélérer le développement. Aujourd'hui l'essentiel, je crois, est d'identifier les moyens d'améliorer rapidement l'accès aux nouvelles technologies. Au Burkina Faso, les activités de Yam Pukri et de Terre des Hommes ouvrent la voie à l'introduction des NTIC dans les lycées et les établissements d'enseignement supérieur. J'espère que notre exemple incitera le gouvernement à soutenir de nombreux autres projets à plus grande échelle.

#### Sylvestre Ouédraogo (e-mail :

sylvestre.ouedraogo@univ-ouaga.bf) est directeur de l'association Yam Pukri et auteur du livre *L'ordinateur et le djembé : entre rêves et réalités* (Harmattan, Paris, 2003). Yam Pukri collabore avec l'IICD (Institut international pour la communication et le développement) dans le cadre d'un programme de diffusion des connaissances au Burkina Faso. Pour de plus amples informations, consultez : www.burkinantic.org ou http://tecfaseed.unige.ch/tdh03/

## Projets et initiatives

Cette section propose une liste de projets et d´initiatives concernant les jeunes et les NTIC. Des informations complémentaires sont disponibles sur http://ictupdate.cta.int

#### AFRIQUE

#### Afrique du Sud : EcoCyberCenters

Basé aux Etats-Unis, le Benjamin E. Mays National Educational Resource Center est en train de mettre en place quatre centres informatiques ou « EcoCyberCenters ». Ces centres fourniront un accès Internet à des jeunes et à des communautés locales au Bénin, au Ghana, au Sénégal et en Afrique du Sud, et se concentreront surtout sur l'éducation environnementale. Le projet favorisera aussi la création de liens entre jeunes Africains et jeunes Américains et fera la promotion des sciences de l'environnement par le biais d'un programme en ligne.

*www.dogonvillage.com/benemays/indexau.htm*

#### Sénégal : Cyberespaces jeunes dans l'éducation

Le Groupe pour l'étude et l'enseignement de la population (GEEP) encourage les écoles à jouer un rôle prédominant dans des activités tournées vers la population et l'environnement et s'adresse aux élèves de l'enseignement secondaire âgés de 13 à 21 ans et aux professeurs. Le GEEP a également créé des clubs « Education à la Vie Familiale » (clubs EVF) répartis dans tout le Sénégal. Dans le cadre de l'Initiative Acacia, le Centre de recherche pour le développement international (CRDI) du Canada a financé le projet « Cyberespaces jeunes », une expérience visant à introduire les NTIC dans les activités des clubs EVF. L'objectif de la seconde phase de ce projet est de créer les conditions pour intégrer les NTIC dans les stratégies d'enseignement et d'apprentissage, et d'en faire une partie intégrante de l'environnement scolaire. Voir http://web.idrc.ca/en/ev-8033-201-1- DO\_TOPIC.html.

*www.geep.org/indexgeep.php*

#### Nigeria : ClickITnigeria

Gérée par des jeunes, cette initiative souhaite contribuer à l'apparition d'une nouvelle génération de jeunes dotés de compétences en matière de NTIC. ClickITnigeria informe les jeunes Nigérians sur la société de l'information, les nouvelles tendances et les nouveaux challenges, et tente de les préparer au marché mondial en leur fournissant des connaissances de base en matière d'informatique, d'Internet, de courrier électronique, de développement de contenus Web, de programmation et de gestion de réseau.

*www.clickitnigeria.org*

Rwanda : Projet radio pour les orphelins chefs de famille

La fondation Freeplay fournit des radios à manivelle à des orphelins chefs de famille au Rwanda pour leur permettre d'écouter des émissions de radio qui les aident à prévenir les maladies, à accroître leurs récoltes et à soigner leurs chèvres. Ces radios ne nécessitant ni piles, ni électricité, les enfants peuvent écouter à toute heure des émissions sur la santé, le sida, l'eau propre, l'agriculture et l'élevage, mais aussi sur la musique et le sport. *www.globalgiving.com/pr/600/proj586a.html*

Mozambique : Combler le fossé numérique Lancé par la Foundation for Community Development (FCD), ce projet apprend aux enfants des zones rurales à se servir d'un ordinateur et d'Internet, afin de combler le fossé numérique entre le Mozambique rural et le reste du monde. Le projet fournira des équipements informatiques à un certain nombre d'écoles primaires et formera 6 000 professeurs pour les aider à intégrer ces technologies à leurs activités pédagogiques. Par ailleurs, des cours Internet seront organisés pour enseigner aux élèves le programme national de base tout en les familiarisant avec l'informatique.

*www.synergos.org/gpcparlor/southernafrica/02 /fdctelecenter.pdf*

#### Liberia : Soutien aux stations de radio pour les jeunes

Dans tout le Liberia, on constate une augmentation spectaculaire du nombre de stations de radio locales dont l'objectif est de fournir en temps voulu aux gens, et en particulier aux jeunes, des informations fiables. Pour renforcer les capacités techniques et professionnelles nécessaires pour répondre aux besoins en information d'une population éprouvée par la guerre, ce projet va fournir du matériel de production à quatre stations de radio dans les provinces de Lofa, Bong, Nimba et Grand Gedeh. Les jeunes membres du personnel, qui ont joué un rôle crucial dans la guerre et cherchent à faire entendre leur voix dans le processus de paix, recevront une formation pratique en matière d'interview et de production.

*www.globalgiving.com/pr/800/proj705a.html*

#### **CARAÏBES**

Jamaïque : Le Container Project A la Jamaïque, le Container Project met les nouvelles technologies à la portée des jeunes et des chômeurs de longue durée des communautés urbaines et rurales marginalisées, en utilisant un container mobile équipé d'ordinateurs et d'une connexion Internet. Le projet leur montre comment se servir des NTIC pour améliorer leurs perspectives professionnelles, organise des formations de base en informatique et en publication assistée par ordinateur (PAO), ainsi que des ateliers d'« Access to Digital Arts Technology » (accès aux technologies artistiques numériques) afin d'aider ces jeunes à explorer les possibilités qu'offrent les ordinateurs en matière de création artistique et leur apprendre à s'exprimer.

*www.container-project.net*

#### **Guyana** : Le Guyana Information Youth Project (GIYP)

Lancé en 2002, le projet GIYP permet à des jeunes de 17 à 30 ans d'acquérir les compétences et connaissances nécessaires pour se sentir à l'aise dans un environnement informatisé. Le projet encourage les entreprises locales à conseiller les jeunes, à les aider à documenter leurs idées, à choisir une formule commerciale et à créer leur propre entreprise. En plus de ses cours de formation, ce projet gère un centre de recherche et de documentation, animé par les jeunes bénévoles du Volunteer Youth Corps of Guyana, et un programme de parrainage. *www.vycguyana.org/giyp.html*

#### PACIFIQUE

Tonga : Le projet Future Farmers En 2003, un programme national baptisé « Future Farmers of Tonga » a été lancé pour soutenir les jeunes agriculteurs, avec l'aide de la FAO. Le Tongan National Youth Congress, des groupes confessionnels et l'US Peace Corps collaborent avec le ministère de l'Agriculture pour développer des activités spécialement destinées aux jeunes agriculteurs. Ce programme fournira aux agents de vulgarisation agricole et aux jeunes agriculteurs des cours de formation, ainsi que du matériel de formation approprié. Il renforcera également le réseau national de commercialisation et de distribution en offrant une bonne formation en matière de stockage et d'analyse des données commerciales, et en fournissant du matériel informatique.

*www.fao.or.th/Field\_Operations/Countries/TCP \_projects/TON\_TCP2901.htm*

## Questions-réponses : Un monde plein de possibilités

Titi Akinsanmi est convaincue que l'accès à l'information est la clef qui permet aux jeunes des zones rurales d'élargir leurs horizons.

#### **Quels sont les principaux challenges auxquels sont confrontés les jeunes dans les zones rurales des pays ACP ?**

Ce que j'appellerais plutôt la « question » principale à laquelle se heurte en général la jeunesse, c'est que la voix des jeunes n'est pas entendue. Et même si on les autorise à parler, on ne les prend généralement pas au sérieux.

Les jeunes des zones rurales doivent surmonter d'autres handicaps. Dans de nombreux pays ACP, le fait de vivre dans une zone rurale signifie habituellement que vous n'avez pas ou presque pas accès à l'électricité, à l'eau, à une scolarisation de bon niveau, ni aux services de santé. Dans l'agriculture, les jeunes sont utilisés uniquement pour leur force physique. Les idées qu'ils peuvent éventuellement avoir pour améliorer la vie de leurs communautés n'intéressent personne. Les jeunes ne sont tout simplement pas supposés avoir des idées sensées.

#### **Comment aider les jeunes des zones rurales à surmonter ces obstacles ?**

Le mot clé est l'information. Si vous leur donnez accès à l'information, vous leur ouvrez un monde plein de

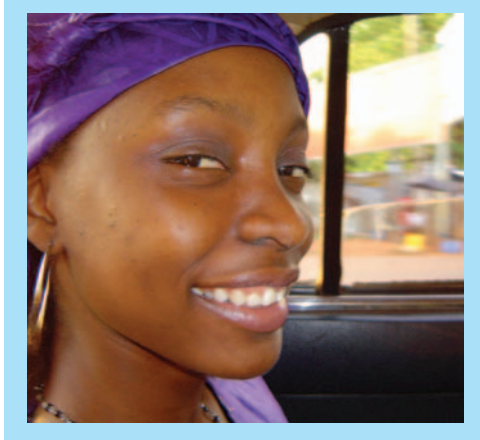

nouvelles possibilités. Ces informations doivent cependant être pertinentes et correspondre à leur situation. Les informations qui comptent sont tout d'abord les informations à jour et en temps voulu. Pour de nombreuses activités agricoles, le facteur temps est d'une importance cruciale. Les informations de marché transmises par courrier normal risquent fort d'arriver « après la bataille » et donc de ne servir à rien.

Deuxièmement, les informations qui comptent pour les jeunes sont celles qui leur apprennent qu'ils peuvent faire des choix et leur permettent d'en faire. Les jeunes ruraux en particulier grandissent souvent avec l'idée qu'il n'y a pas d'alternative à la vie qui les attend. Pour eux, les informations qui comptent sont surtout celles qui leur permettent d'élargir leurs horizons et d'envisager de nouvelles options quant à ce qu'ils peuvent faire de leur vie. Il peut s'agir de carrières professionnelles ou d'offres d'emploi dans le secteur de l'agriculture, mais aussi d'options dans d'autres secteurs.

#### **Comment les NTIC peuvent-elles aider les jeunes ruraux dans ce domaine ?**

L'accès aux informations appropriées est une communication à double sens. Une communication rendue possible par les NTIC. Les NTIC sous quelque forme que ce soit jouent un rôle primordial dans la fourniture des bonnes informations. En particulier dans les projets s'adressant aux jeunes, la technologie en soi n'est pas un problème. Les jeunes ne demandent pas mieux que d'apprendre à se servir des NTIC et ils apprennent vite. Pour combler le fossé numérique, il faut surtout faciliter l'accès à ces

technologies. On retombe cependant toujours sur le même problème : les organisations, les politiques et les fonds dont l'objectif est de faciliter cet accès n'ont que peu d'effets dans la pratique. Le plus souvent, les financements disponibles ne sont tout simplement pas à la hauteur des objectifs.

#### **Voulez-vous dire que le problème est surtout une question d'argent ?**

Le moins qu'on puisse dire, c'est que les priorités de financement ne sont généralement pas axées sur les projets NTIC destinés aux jeunes des zones rurales. Pour changer cela, nous devons peser sur les responsables politiques. Et les actions de lobbying de ce type sont nettement plus aisées lorsque vous pouvez montrer des exemples de projets couronnés de succès et obtenant des résultats. Au niveau pratique, cela signifie qu'en plus d'organiser les jeunes au niveau mondial pour que les responsables politiques entendent leurs voix, nous devons mettre en place nos propres projets, et de préférence des modèles réutilisables ailleurs. C'est pourquoi, je m'implique personnellement non seulement dans le lobbying, mais aussi dans les projets concrets pour attirer l'attention des jeunes partout dans le monde sur les applications NTIC qui présentent un intérêt pour eux, sont éducatives et réutilisables ailleurs.

#### Titi Akinsanmi (e-mail :

t.askinsanmi@schoolnetafrica.org) est « facilitatrice mondiale » du Groupe sur la jeunesse du SMSI et responsable de programme pour le Global Teenager Project (GTP) de SchoolNet Africa. Pour de plus amples informations sur le GTP, consultez : www.schoolnetafrica.org

*ICT Update*, numéro 22, novembre 2004. *ICT Update* est un magazine multimédia disponible à la fois sur Internet (http://ictupdate.cta.int), en version papier et sous forme d'une newsletter diffusée par e-mail. *ICT Update* paraît tous les deux mois. Chaque numéro se concentre sur un thème particulier lié aux NTIC pour le développement agricole et rural dans les pays ACP. La prochaine édition paraîtra le 1er janvier 2005.

CTA Centre technique de coopération agricole et rurale ACP–UE, Agro Business Park 2, 6708 PW Wageningen, Pays-Bas

Production et content management : Contactivity bv, Nieuwe Mare 23, 2312 NL Leiden, Pays-Bas

Coordination rédactionnelle : Rutger Engelhard / Recherche et rédaction : Maarten van den Berg, Valerie Jones / Réalisation graphique : Anita Toebosch / Traduction : Patrice Pinguet / Conseillers scientifiques : Kevin Painting, Peter Ballantyne / Copyright : © 2004 CTA, Wageningen, Pays-Bas / Site Internet : www.cta.int